#### Architecture 324 Structures II

# Steel Column Analysis and Design

- · Failure Modes
- · Effects of Slenderness
- · Stress Analysis of Steel Columns
- Capacity Analysis of Steel Columns
- Design of Steel Columns

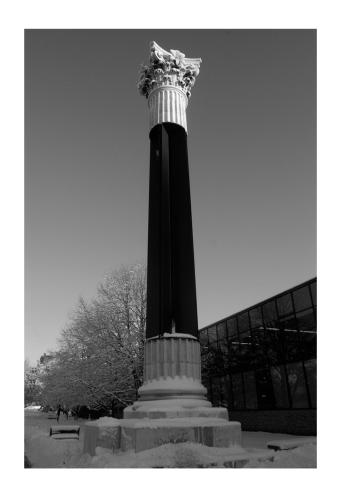

University of Michigan, TCAUP Structures II Slide 1 of 30

### **Leonhard Euler** (1707 – 1783)

Euler Buckling (elastic buckling)

$$P_{cr} = \frac{\pi^2 AE}{\left(\frac{KL}{r}\right)^2} = \frac{\pi^2 IE}{KL^2}$$

$$\underline{r} = \sqrt{\frac{I}{A}}$$

$$I = Ar^2$$

- A = Cross sectional area (in²)
- E = Modulus of elasticity of the material (lb/in²)
- K = Stiffness (curvature mode) factor
- L = Column length between pinned ends (in.)
- r = radius of gyration (in.)

$$f_{cr} = \frac{\pi^2 E}{\left(\frac{KL}{r}\right)^2} \le F_{cr}$$

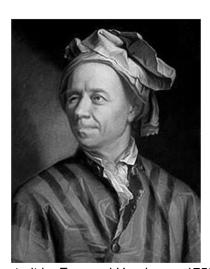

portrait by Emanuel Handmann,1753

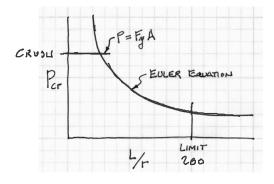

# **Analysis of Steel Columns**

#### Conditions of an Ideal Column

- initially straight
- axially loaded
- uniform stress (no residual stress)
- uniform material (no holes)
- no transverse load
- pinned (or defined) end conditions

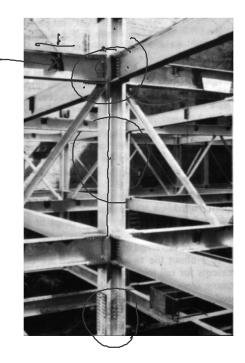

University of Michigan, TCAUP Structures II Slide 3 of 30

# **Analysis of Steel Columns**

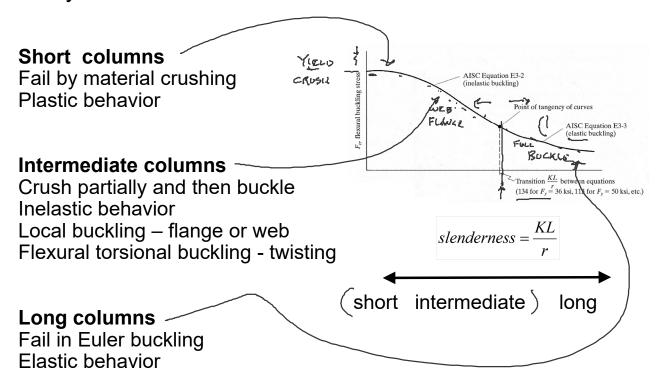

# Failure Modes

Column 1: Strong axis flexural buckling

Column 2: Web local buckling -

Column 3: Weak axis flexural buckling

Column 4: Torsional buckling
Column 5: Flange local buckling -

"Dancing Columns" Sherif El-Tawil

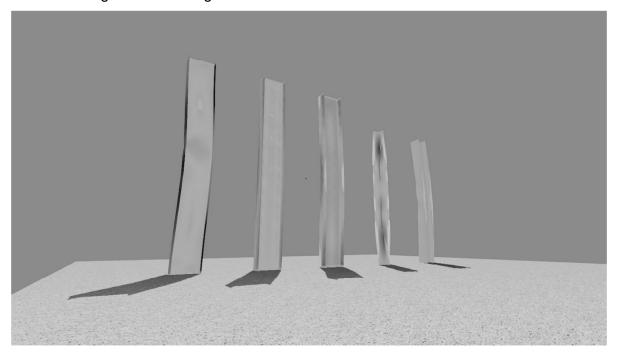

University of Michigan, TCAUP

Structures II

Slide 5 of 30

# **Analysis of Steel Columns**

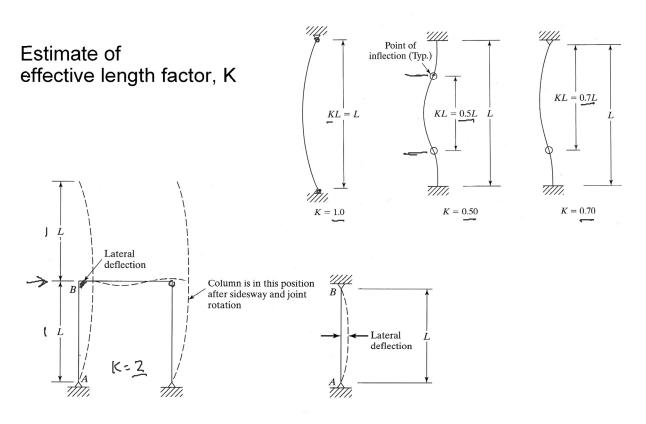

University of Michigan, TCAUP Structures II Slide 6 of 30

# **Analysis of Steel Columns**

#### Estimate of K:

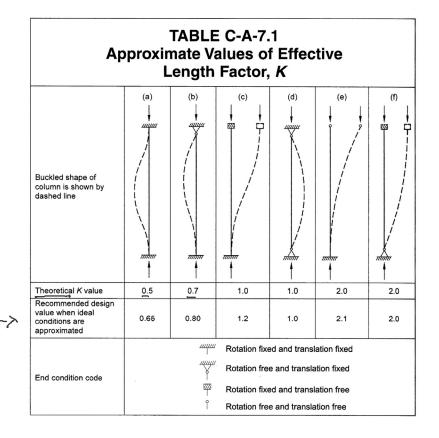

University of Michigan, TCAUP

Structures II

Slide 7 of 30

# by Alignment Charts

Sidesway Inhibited: Braced frame 1.0 > K > 0.5

Sidesway Uninhibited: Un-braced frame unstable > K > 1.0

More Pinned: If Ic/Lc is large and Ig/Lg is small The connection is more pinned

More Fixed: If Ic/Lc is small and Ig/Lg is large The connection is more fixed

# Determining K factors (BRACED) Sidesway inhibited

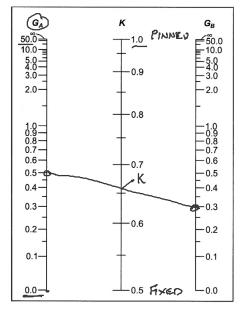

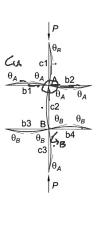

Fig. C-A-7.1. Alignment chart—sidesway inhibited (braced frame).

$$G = \frac{\sum \left(\frac{EI}{L}\right)_{column}^{\checkmark}}{\sum \left(\frac{EI}{L}\right)_{beain}^{\checkmark}}$$

# **Determining K factors** by Alignment Charts

Sidesway Inhibited: Braced frame 1.0 > K > 0.5

Sidesway Uninhibited: Un-braced frame unstable > K > 1.0

More Pinned: If Ic/Lc is large and Ig/Lg is small The connection is more pinned

More Fixed: If Ic/Lc is small and Ig/Lg is large The connection is more fixed

### Sidesway uninhibited

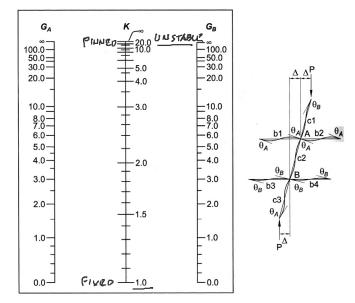

Fig. C-A-7.2. Alignment chart—sidesway uninhibited (moment frame).

$$G = \frac{\sum \left(\frac{EI}{L}\right)_{column}}{\sum \left(\frac{EI}{L}\right)_{heam}}$$

University of Michigan, TCAUP Structures II Slide 9 of 30

# Analysis of Steel Columns - LRFD

### **Euler equation:**

$$F_e = \frac{\pi^2 E}{\left(\frac{KL}{r}\right)^2}$$

Short & Intermediate Columns:

$$F_{cr} = \left[0.658 \right] F_{y}$$

Long Columns:

$$F_{cr} = 0.877 \widehat{F_e}$$

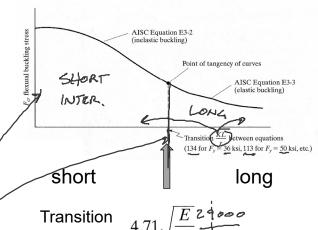

Slenderness

$$P_n = F_{cr}A_g$$

$$\phi_c P_n = \phi_c F_{cr}A_g$$

$$(\phi_c = 0.90)$$

### Analysis of Steel Columns pass / fail by LRFD

#### Data:

- Column size, length
- Support conditions
- Material properties Fy ✓
- Factored load Pu

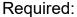

 $Pu \leq \emptyset Pn (pass)$ CALC

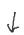

- 1. Calculate slenderness ratios.  $L_c/r$ ,  $L_c = KL$ The largest ratio governs.
- 2. Check slenderness ratio against upper limit of 200 (recommended)
- 3. Calculate transition slenderness  $4.71\sqrt{E/Fy}$ and determine column type (short or long)
- 4. Calculate F<sub>cr</sub> based on slenderness
- 5. Determine øPn and compare to Pu  $Pn = F_{cr} Ag$  $\phi = 0.9 \, \checkmark$
- 6. If  $Pu \leq \emptyset Pn$ , then OK

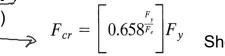

 $F_{cr} = 0.877 F_e$ 

Long

University of Michigan, TCAUP

Structures II

Slide 11 of 30

Pu = 280 K

### **Analysis of Steel Columns** pass / fail by ASD

#### Data:

- Column size, length
- Support conditions
- Material properties Fy
- Factored Load Pu

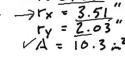

DATA:

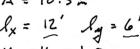

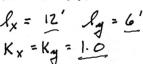

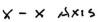

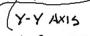

#### Required:

- Pu ≤ Ø Pn (pass)
- 1. Calculate slenderness ratios. The largest ratio governs.
- 2. Check slenderness ratio against upper limit of 200 (recommended)

# Analysis of Steel Columns

pass / fail by ASD

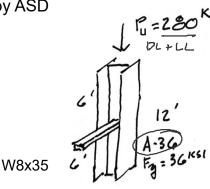

- 3. Calculate transition slenderness  $4.71\sqrt{E/Fy}$  and determine column type (short or long)
- Calculate F<sub>cr</sub> based on slenderness
- 5. Determine øPn and compare to Pu
- 6. If  $Pu \le \emptyset Pn$ , then OK

University of Michigan, TCAUP

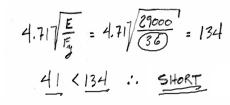

**Euler Equation** 

$$\frac{E}{E} = \frac{\pi^2 E}{\left(\frac{KL}{F}\right)^2} = \frac{\pi^2 29000 \, \text{Ks}}{4l^2} = 170.2 \, \text{Ks}$$

Short Column Equation

-PU=280K < 305,4K = PU OK LOAD- STRONGER

Structures II

Slide 13 of 30

# **Analysis of Steel Columns** capacity by LRFD

#### Data:

- Column size, length
- Support conditions
- Material properties Fy

#### Required:

- Max load capacity
- Calculate slenderness ratios. The largest ratio governs.
- 2. Check slenderness ratio against upper limit of 200 (recommended)
- 3. Calculate transition slenderness  $4.71\sqrt{E/Fy}$  and determine column type (short or long)
- 4. Calculate F<sub>cr</sub> based on slenderness
- 5. Determine Pn and Compute allowable capacity:  $Pn = F_{cr} A_a$   $Pu = \emptyset Pn$

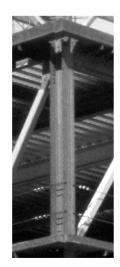

$$F_{cr} = \left[0.658^{\frac{F_y}{F_e}}\right] F_y \quad \text{Shor}$$

$$F_{cr} = 0.877 F_{e}$$
 Long

### Capacity Example 1

Free standing column
Third floor studio space
Supports roof load = 20 psf DL + SL
snow ≈ 15lbs / FT depth

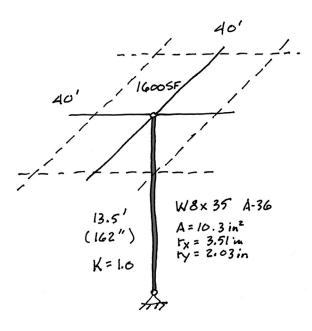

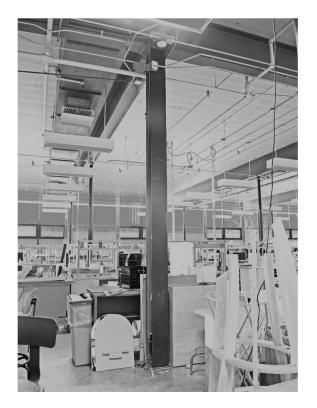

University of Michigan, TCAUP

Structures II

Slide 15 of 30

# Capacity Example 1

- Calculate slenderness ratios.
   The largest ratio governs.
- Check slenderness ratio against upper limit of 200 (recommended)
- 3. Calculate transition slenderness  $4.71\sqrt{E/Fy}$  and determine column type (short or long)
- 4. Calculate F<sub>cr</sub> based on slenderness

$$\frac{y-y}{r_y} \stackrel{\text{Axis}}{=} \frac{(\text{controls})}{\frac{1(162^{\circ})}{r_y}} = \frac{1(162^{\circ})}{\frac{2.03^{\circ\prime\prime}}{}} = 79.8 < 200$$

#### Euler Buckling

$$F_e = \frac{\pi^2 E}{(K_F)^2} = \frac{\pi^2 29000}{79.8^2} = 44.94 \text{ KSI}$$

### Short Column Equation

$$\text{Fer} = \left[0.658^{\frac{r_y}{r_e}}\right] \text{ Fy } = \left[0.7151\right] 36 = 25.74 \text{ KSI}$$

University of Michigan, TCAUP

Structures II

# Capacity Example 1

5. Determine øPn and Compute allowable capacity: Pu = øPn

DL = 20 psf 20 psf (1600 sf) = 32k on column

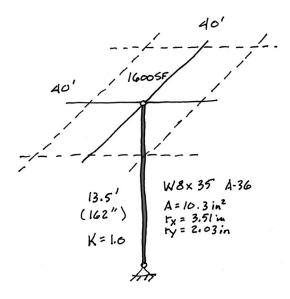

Column nominal strength

$$P_n = F_{cr} A_g = 25.74 \text{ KSI} 10.3 \text{ m}^2 = 265.1^K$$
  
 $\Phi_{RN} = 0.9(265) = 238.6^K = P_D$ 

Load capacity

For 
$$A_T = 40 \times 40 = 1600 \text{ SF}$$

$$SL = \frac{125100}{1600 \text{ SF}} = 78.2 \text{ PSF}$$

University of Michigan, TCAUP

Structures II

Slide 17 of 30

# Capacity Example 2 long column – using equations

$$r_x = 3.51 \text{ in.}$$
  
 $r_v = 2.03 \text{ in.}$ 

| Table G1                                                    | Bucklii                                                                                                    | ng Len         | gth Coe                                              | fficien                  | ts, K <sub>e</sub> |     |
|-------------------------------------------------------------|----------------------------------------------------------------------------------------------------|----------------|------------------------------------------------------|--------------------------|--------------------|-----|
| Buckling modes                                              | Till the same of the same of t |                |                                                      | 8                        | 0                  | *** |
| Theoretical $K_{\!e}$ value                                 | 0.5                                                                                                    | 0.7            | 1.0                                                  | 1.0                      | 2.0                | 2.0 |
| Recommended design $K_e$ when ideal conditions approximated | 0,65                                                                                                    | 0.80           | 1.2                                                  | 1.0                      | 2.10               | 2.4 |
| End condition code                                          | **************************************                                                                                                    | Rotat<br>Rotat | tion fixed<br>tion free,<br>tion fixed<br>tion free, | translatio<br>, translat | on fixed           |     |

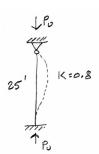

#### Slenderness y-y

$$\frac{K l_y}{r_y} = \frac{0.8(25)12}{2.03} = 118.2$$

#### Euler Buckling

$$F_e = \frac{\pi^2 E}{\left(\frac{k\ell}{r}\right)^2} = \frac{\pi^2 29000}{118.2^2} = 20.47 \text{ KSI}$$

#### Long Column Equation

#### Column strength

# Capacity Example 2 long column – using table

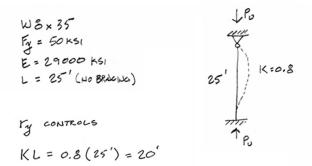

| w                                                                                  | <b></b><br>B | -                  | Axia                 | al C           | om           | e Si<br>pre<br>-Sha | essi                               | _              |              |                | <i>F<sub>y</sub></i> = | : 50 I         | csi                           |  |
|------------------------------------------------------------------------------------|--------------|--------------------|----------------------|----------------|--------------|---------------------|------------------------------------|----------------|--------------|----------------|------------------------|----------------|-------------------------------|--|
| Sha                                                                                | pe           |                    |                      | ,              |              |                     | W                                  | 3×             |              |                |                        |                |                               |  |
| lb.                                                                                | ft           | 6                  |                      | 5              |              | 4                   |                                    | 4              |              | 3              |                        | 3              |                               |  |
| Des                                                                                | ign          | $P_n/\Omega_o$     | $\phi_{\sigma}P_{n}$ | $P_n/\Omega_c$ | $\phi_c P_n$ | $P_n/\Omega_o$      | $\phi_c P_n$                       | $P_n/\Omega_o$ | $\phi_c P_n$ | $P_n/\Omega_c$ | $\phi_c P_n$           | $P_n/\Omega_c$ | φ <sub>c</sub> P <sub>i</sub> |  |
|                                                                                    |              | ASD                | LRFD                 | ASD            | LRFD         | ASD                 | LRFD                               | ASD            | LRFD         | ASD            | LRFD                   | ASD            | LRF                           |  |
|                                                                                    | 0            | 590                | 886                  | 512            | 769          | 422                 | 634                                | 350            | 526          | 308            | 463                    | 273            | 411                           |  |
| 7                                                                                  | 6            | 542                | 815                  | 470            | 706          | 387                 | 581                                | 320            | 481          | 281            | 423                    | 249            | 374                           |  |
| į                                                                                  | 7            | 526                | 790                  | 455            | 685          | 375                 | 563                                | 309            | 465          | 272            | 409                    | 241            | 362                           |  |
| yra                                                                                | 8            | 508<br>488         | 763<br>733           | 439<br>422     | 660<br>634   | 361<br>347          | 543<br>521                         | 298<br>285     | 448<br>429   | 262            | 394<br>377             | 232            | 348                           |  |
| Effective length, $L_c$ (ft), with respect to least radius of gyration, $r_{m{y}}$ | 10           | 467                | 701                  | 403            | 606          | 347                 | 497                                | 285            | 429          | 239            | 359                    | 211            | 317                           |  |
| IIS (                                                                              |              |                    |                      |                |              | 314                 |                                    |                | 388          | 226            |                        | 200            | 301                           |  |
| adji                                                                               | 11<br>12     | 444<br>421         | 668<br>633           | 384<br>363     | 576<br>546   | 314<br>297          | 473<br>447                         | 258<br>243     | 366          | 213            | 340<br>321             | 189            | 283                           |  |
| st                                                                                 | 13           | 397                | 597                  | 342            | 514          | 280                 | 421                                | 228            | 343          | 200            | 301                    | 177            | 266                           |  |
| 89                                                                                 | 14           | 373                | 560                  | 321            | 482          | 262                 | 394                                | 213            | 321          | 187            | 281                    | 165            | 248                           |  |
| 윤                                                                                  | 15           | 348                | 523                  | 299            | 450          | 244                 | 367                                | 198            | 298          | 174            | 261                    | 153            | 230                           |  |
| bec                                                                                | 16           | 324                | 487                  | 278            | 418          | 226                 | 340                                | 183            | 275          | 160            | 241                    | 141            | 212                           |  |
| 8                                                                                  | 17           | 300                | 450                  | 257            | 386          | 209                 | 314                                | 169            | 253          | 147            | 221                    | 130            | 195                           |  |
| #                                                                                  | 18           | 276                | 415                  | 236            | 355          | 192                 | 288                                | 154            | 232          | 135            | 203                    | 118            | 178                           |  |
| ·                                                                                  | 19           | 253                | 381                  | 216            | 325          | 175                 | 264                                | 141            | 211          | 123            | 104                    | 108            | 162                           |  |
| Ę                                                                                  | 20           | 231                | 347                  | 197            | 296          | 159                 | 239                                | 127            | 191          | 111            | 166                    | 97.2           | 146                           |  |
| , <sub>L</sub>                                                                     | 22           | 191                | 287                  | 163            | 244          | 132                 | 198                                | 105            | 158          | 91.5           | 138                    | 80.3           | 121                           |  |
| 븅                                                                                  | 24           | 160                | 241                  | 137            | 205          | 111                 | 166                                | 88.2           | 133          | 76.9           | 116                    | 67.5           | 101                           |  |
| <u>=</u>                                                                           | 26           | 137                | 205                  | 116            | 175          | 94.2                | 142                                | 75.2           | 113          | 65.5           | 98.5                   | 57.5           | 86                            |  |
| ij.                                                                                | 28           | 118                | 177                  | 100            | 151          | 81.2                | 122                                | 64.8           | 97.4         | 56.5           | 84.9                   | 49.6           | 74.                           |  |
| <u>şe</u>                                                                          | 30           | 103                | 154                  | 87.5           | 131          | 70.7                | 106                                | 56.5           | 84.9         | 49.2           | 74.0                   | 43.2           | 64                            |  |
| ₩.                                                                                 | 32           | 90.3               | 136                  | 76.9           | 116          | 62.2                | 93.5                               | 49.6           | 74.6         | 43.3           | 65.0                   | 38.0           | 57.                           |  |
|                                                                                    | 34           | 79.9               | 120                  | 68.1           | 102          | 55.1                | 82.8                               | 44.0           | 66.1         |                |                        |                |                               |  |
|                                                                                    |              | Properties         |                      |                |              |                     |                                    |                |              |                |                        |                |                               |  |
| P <sub>wo</sub> , kips                                                             |              | 126                | 190                  | 102            | 153          | 72.0                | 108                                | 57.2           | 85.9         | 45.9           | 68.9                   | 39.4           | 59.                           |  |
| Pwi, kip/i                                                                         |              | 19.0               | 28.5                 | 17.0           | 25.5         | 13.3                | 20.0                               | 12.0           | 18.0         | 10.3           | 15.5                   | 9.50           | 14.                           |  |
| $P_{wb}$ , kips                                                                    |              | 507                | 761                  | 363            | 546          | 174                 | 262                                | 127            | 192          | 81.1           | 122                    | 63.0           | 94.                           |  |
| Pfb, kips                                                                          |              | 164                | 246                  | 123            | 185          | 87.8                | _                                  | 58.7           | 88.2         | 45.9           | 68.9                   | 35.4           | 53                            |  |
| L <sub>ρ</sub> , ft<br>L <sub>r</sub> , ft                                         |              | ١.                 | 7.49<br>47.6         |                | 7.42<br>11.6 | ,                   | 7.35<br>35.2                       |                | 7.21<br>29.9 |                | 7.17<br>27.0           |                | 7.18<br>24.8                  |  |
| $A_g$ , in. <sup>2</sup>                                                           |              | _                  | 19.7                 | -              | 7.1          | _                   | 14.1                               |                | 1.7          |                | 10.3                   | <del>-</del>   | 9.13                          |  |
| $I_x$ , in. <sup>4</sup>                                                           |              | 2                  |                      | 22             |              | 18                  |                                    | 14             |              |                | 27                     | 11             |                               |  |
| l <sub>y</sub> , in. <sup>4</sup>                                                  |              |                    | 38.6                 |                | 5.1          |                     | 60.9                               |                | 19.1         |                | 42.6                   |                | 37.1                          |  |
| $r_y$ , in.                                                                        |              | 1                  | 2.12                 |                | 2.10         |                     | 2.08                               |                | 2.04         |                | 2.03                   | '              | 2.02                          |  |
| r <sub>x</sub> /r <sub>y</sub>                                                     |              |                    | 1.75                 |                | 1.74         |                     | 1.74                               |                | 1.73         |                | 1.78                   |                | 1.72                          |  |
| $P_{\rm ex}L_c^2/10$                                                               |              | 779                |                      | 653            |              | 527                 |                                    | 418            |              | 36             |                        | 315            |                               |  |
| $P_{ey}L_c^2/10$                                                                   |              | 25                 |                      | 215            |              | 174                 |                                    | 14             |              | 12             | 20                     | 106            | 30                            |  |
| AS                                                                                 | D            | LRF                | D                    | Note: H        | eavy line    | indicates           | L <sub>c</sub> /r <sub>y</sub> equ | ual to or g    | reater th    | an 200.        |                        |                |                               |  |
| $\Omega_c =$                                                                       | 1.67         | φ <sub>c</sub> = 0 | 0.90                 |                |              |                     |                                    |                |              |                |                        |                |                               |  |

AMERICAN INSTITUTE OF STEEL CONSTRUCTION

University of Michigan, TCAUP Structures II Slide 19 of 30

# Design of Steel Columns with AISC Strength Tables

#### Data:

- Column length
- Support conditions
- Material properties Fy
- Applied load Pactual

#### Required:

- Column Size
- 1. Enter table with height, KL = Lc
- 2. Read allowable load for each section to find the smallest adequate size.
- 3. Tables assume weak axis buckling. If the strong axis controls the length must be divided by the ratio rx/ry
- 4. Values stop in table (black line) at slenderness limit, KL/r = 200

DESIGN OF COMPRESSION MEMBERS

|                                                                                  | _      | ,              |                               |                | om           | e Si<br>ipre   | essi                              | •              |                               |                | <b>F</b> <sub>y</sub> = | 50 I           | csi          |  |
|----------------------------------------------------------------------------------|--------|----------------|-------------------------------|----------------|--------------|----------------|-----------------------------------|----------------|-------------------------------|----------------|-------------------------|----------------|--------------|--|
| W                                                                                | 3      |                |                               |                | W            | -Sha           | pes                               |                |                               |                |                         |                |              |  |
| Sha                                                                              |        |                |                               |                |              |                | W                                 | _              |                               |                |                         |                |              |  |
| lb/                                                                              | ft     | 6              |                               | 5              |              | 4              |                                   | 4              | -                             | 3              | -                       | 3              | -            |  |
| Des                                                                              | ign    | $P_n/\Omega_o$ | φ <sub>e</sub> P <sub>n</sub> | $P_n/\Omega_o$ | $\phi_c P_n$ | $P_n/\Omega_o$ | ¢₀Pn                              | $P_n/\Omega_o$ | φ <sub>0</sub> P <sub>n</sub> | $P_n/\Omega_c$ | $\phi_c P_n$            | $P_n/\Omega_c$ | Øc₽.         |  |
|                                                                                  |        | ASD            | LRFD                          | ASD            | LRFD         | ASD            | LRFD                              | ASD            | LRFD                          | ASD            | LRFD                    | ASD            | LRF          |  |
|                                                                                  | 0      | 590            | 886                           | 512            | 769          | 422            | 634                               | 350            | 526                           | 308            | 463                     | 273            | 411          |  |
| , 'y                                                                             | 6      | 542            | 815                           | 470            | 706          | 387            | 581                               | 320            | 481                           | 281            | 423                     | 249            | 374          |  |
| 뎙                                                                                | 7<br>8 | 526<br>508     | 790                           | 455<br>439     | 685<br>660   | 375<br>361     | 563<br>543                        | 309<br>298     | 465<br>448                    | 272            | 409<br>394              | 241            | 362          |  |
| yra                                                                              | 9      | 488            | 763<br>733                    | 439            | 634          | 347            | 521                               | 298            | 448                           | 251            | 377                     | 232            | 333          |  |
| of G                                                                             | 10     | 467            | 701                           | 403            | 606          | 331            | 497                               | 272            | 409                           | 239            | 359                     | 211            | 317          |  |
| Effective length, $L_c$ (ft), with respect to least radius of gyration, $\ell_F$ | 11     | 444            | 668                           | 384            | 576          | 314            | 473                               | 258            | 388                           | 226            | 340                     | 200            | 301          |  |
| agi.                                                                             | 12     | 421            | 633                           | 363            | 546          | 297            | 4/3                               | 243            | 366                           | 213            | 321                     | 189            | 283          |  |
| St.                                                                              | 13     | 397            | 597                           | 342            | 514          | 280            | 421                               | 228            | 343                           | 200            | 301                     | 177            | 266          |  |
| <u>8</u>                                                                         | 14     | 373            | 560                           | 321            | 482          | 262            | 394                               | 213            | 321                           | 187            | 281                     | 165            | 248          |  |
| 유                                                                                | 15     | 348            | 523                           | 299            | 450          | 244            | 367                               | 198            | 298                           | 174            | 261                     | 153            | 230          |  |
| be                                                                               | 16     | 324            | 487                           | 278            | 418          | 226            | 340                               | 183            | 275                           | 160            | 241                     | 141            | 212          |  |
| 82                                                                               | 17     | 300            | 450                           | 257            | 386          | 209            | 314                               | 169            | 253                           | 147            | 221                     | 130            | 195          |  |
| €                                                                                | 18     | 276            | 415                           | 236            | 355          | 192            | 288                               | 154            | 232                           | 135            | 203                     | 118            | 178          |  |
| š.                                                                               | 19     | 253            | 381                           | 216            | 325          | 175            | 264                               | 141            | 211                           | 123            | 184                     | 108            | 162          |  |
| Ę                                                                                | 20     | 231            | 347                           | 197            | 296          | 159            | 239                               | 127            | 191                           | 111            | 166                     | 97.2           | 146          |  |
| J, L                                                                             | 22     | 191            | 287                           | 163            | 244          | 132            | 198                               | 105            | 158                           | 91.5           | 138                     | 80.3           | 121          |  |
| 튵                                                                                | 24     | 160            | 241                           | 137            | 205          | 111            | 166                               | 88.2           | 133                           | 76.9           | 116                     | 67.5           | 101          |  |
| 프                                                                                | 26     | 137            | 205                           | 116            | 175          | 94.2           | 142                               | 75.2           | 113                           | 65.5           | 98.5                    | 57.5           | 86           |  |
| Ž.                                                                               | 28     | 118            | 177                           | 100            | 151          | 81.2           | 122                               | 64.8           | 97.4                          | 56.5           | 84.9                    | 49.6           | 74           |  |
| g g                                                                              | 30     | 103            | 154                           | 87.5           | 131          | 70.7           | 106                               | 56.5           | 84.9                          | 49.2           | 74.0                    | 43.2           | 64           |  |
|                                                                                  | 32     | 90.3           | 136                           | 76.9           | 116          | 62.2           | 93.5                              | 49.6           | 74.6                          | 43.3           | 65.0                    | 38.0           | 57           |  |
|                                                                                  | 34     | 79.9           | 120                           | 68.1           | 102          | 55.1           | 82.8                              | 44.0           | 66.1                          |                |                         |                |              |  |
|                                                                                  |        |                |                               |                |              | Propert        | ies                               |                |                               |                |                         |                |              |  |
| P <sub>wo</sub> , kips                                                           |        | 126            | 190                           | 102            | 153          | 72.0           | 108                               | 57.2           | 85.9                          | 45.9           | 68.9                    | 39.4           | 59.          |  |
| P <sub>w</sub> , kip/ii                                                          | 1.     | 19.0           | 28.5                          | 17.0           | 25.5         | 13.3           | 20.0                              | 12.0           | 18.0                          | 10.3           | 15.5                    | 9.50           | 14.          |  |
| P <sub>wb</sub> , kips                                                           |        | 507            | 761                           | 363            | 546          | 174            | 262                               | 127            | 192                           | 81.1           | 122                     | 63.0           | 94.          |  |
| P <sub>fb</sub> , kips                                                           |        | 164            | 246                           | 123            | 185          | 87.8           | 132                               | 58.7           | 88.2                          | 45.9           | 68.9                    | 35.4           | 53           |  |
| $L_p$ , ft $L_r$ , ft                                                            |        |                | 7.49<br>47.6                  |                | 7.42<br>11.6 | ,              | 7.35<br>35.2                      |                | 7.21<br>29.9                  |                | 7.17<br>27.0            |                | 7.18<br>24.8 |  |
| $A_g$ , in. <sup>2</sup>                                                         |        |                | 19.7                          |                | 7.1          | _              | 4.1                               |                | 11.7                          | _              | 10.3                    | <u> </u>       | 9.13         |  |
| $I_{\chi}$ , in. <sup>4</sup>                                                    |        |                | 72                            | 22             |              | 18             |                                   | 14             |                               |                | 27                      | 11             | 10           |  |
| l <sub>y</sub> , in. <sup>4</sup>                                                |        |                | 88.6                          |                | 75.1         |                | 60.9                              |                | 49.1                          |                | 42.6                    |                | 37.1         |  |
| $r_y$ , in.                                                                      |        |                | 2.12                          |                | 2.10         | '              | 2.08                              |                | 2.04                          |                | 2.03                    |                | 2.02         |  |
| r <sub>x</sub> /r <sub>y</sub>                                                   |        |                | 1.75                          |                | 1.74         |                | 1.74                              |                | 1.73                          |                | 1.78                    |                | 1.72         |  |
| $P_{ex}L_c^2/10$                                                                 |        | 77             |                               | 653            |              | 527            |                                   | 418            |                               | 360            |                         | 315            |              |  |
| $P_{ey}L_c^2/10$                                                                 |        | 25             |                               | 215            |              | 174            |                                   | 14             |                               | 122            | 20                      | 106            | 50           |  |
| ASI                                                                              | )      | LRF            | D                             | Note: H        | eavy line    | indicates      | L <sub>c</sub> /r <sub>y</sub> eq | ual to or g    | reater th                     | an 200.        |                         |                |              |  |

AMERICAN INSTITUTE OF STEEL CONSTRUCTION

|                                                                                                    | _                                                                                    | ,                                      | A۱                                           | aila                                   | able<br>om                                          | e Si<br>pre                            | trer<br>essi                           | nued<br>ngth<br>ion,                                | ı in                                   | os                                                  | <b>F</b> <sub>y</sub> =                | = 50 k                                           | si                                     |
|----------------------------------------------------------------------------------------------------|--------------------------------------------------------------------------------------|----------------------------------------|----------------------------------------------|----------------------------------------|-----------------------------------------------------|----------------------------------------|----------------------------------------|-----------------------------------------------------|----------------------------------------|-----------------------------------------------------|----------------------------------------|--------------------------------------------------|----------------------------------------|
| W1                                                                                                    | 0                                                                                    |                                        |                                              |                                        | W                                                   | -Sha                                   | pes                                    |                                                     |                                        |                                                     |                                        |                                                  |                                        |
| Sha                                                                                                    | <u> </u>                                                                             |                                        |                                              |                                        |                                                     |                                        | W1                                     |                                                     |                                        |                                                     |                                        |                                                  |                                        |
| lb/                                                                                                    | 'ft                                                                                  | 11                                     |                                              | 10                                     | _                                                   | 8                                      |                                        | 7                                                   |                                        | 6                                                   |                                        | 6                                                |                                        |
| Des                                                                                                    | ign                                                                                  | $P_n/\Omega_c$                         | φ <sub>c</sub> P <sub>n</sub>                | $P_n/\Omega_c$                         | φ <sub>c</sub> <b>P</b> <sub>n</sub>                | $P_n/\Omega_c$                         | φ <sub>c</sub> <b>P</b> <sub>n</sub>   | $P_n/\Omega_c$                                      | φ <sub>c</sub> P <sub>n</sub>          | $P_n/\Omega_c$                                      | φ <sub>c</sub> P <sub>n</sub>          | $P_n/\Omega_c$                                   | $\phi_c P_n$                           |
|                                                                                                    | _                                                                                    | ASD                                    | LRFD                                         | ASD                                    | LRFD                                                | ASD                                    | LRFD                                   | ASD                                                 | LRFD                                   | ASD                                                 | LRFD                                   | ASD                                              | LRFI                                   |
| ration, r <sub>y</sub>                                                                                                    | 0<br>6<br>7<br>8<br>9                                                                | 985<br>934<br>917<br>897<br>875        | 1480<br>1400<br>1380<br>1350<br>1310         | 877<br>831<br>815<br>797<br>777        | 1320<br>1250<br>1230<br>1200<br>1170                | 778<br>737<br>722<br>706<br>688        | 1170<br>1110<br>1090<br>1060<br>1030   | 680<br>643<br>630<br>615<br>599                     | 966<br>946<br>925<br>900               | 596<br>563<br>552<br>539<br>525                     | 895<br>846<br>829<br>810<br>789        | 530<br>500<br>490<br>479<br>466                  | 796<br>752<br>737<br>719<br>700        |
| Effective length, $L_c$ (ft), with respect to least radius of gyration, $\ell_y$                                                          | 10<br>11<br>12<br>13<br>14<br>15                                                     | 851<br>825<br>798<br>769<br>739<br>708 | 1280<br>1240<br>1200<br>1160<br>1110<br>1060 | 755<br>732<br>707<br>681<br>654<br>626 | 1130<br>1100<br>1060<br>1020<br>983<br>941          | 669<br>647<br>625<br>602<br>578<br>553 | 973<br>940<br>905<br>868<br>831        | 582<br>563<br>543<br>522<br>501<br>479              | 874<br>846<br>816<br>785<br>753<br>720 | 509<br>493<br>475<br>457<br>438<br>419              | 765<br>741<br>714<br>687<br>658<br>629 | 452<br>437<br>421<br>405<br>388<br>370           | 679<br>657<br>633<br>608<br>583<br>556 |
| with respect to                                                                                                    | 16<br>17<br>18<br>19<br>20                                                           | 677<br>645<br>613<br>580<br>548        | 1020<br>969<br>921<br>872<br>824             | 598<br>569<br>540<br>511<br>482        | 898<br>855<br>811<br>767<br>724                     | 527<br>501<br>475<br>449<br>423        | 792<br>754<br>714<br>675<br>636        | 456<br>433<br>410<br>387<br>365                     | 686<br>651<br>617<br>582<br>548        | 399<br>379<br>358<br>338<br>318                     | 599<br>569<br>539<br>508<br>478        | 352<br>334<br>316<br>298<br>280                  | 530<br>502<br>475<br>448<br>421        |
| length, $L_c$ (ft),                                                                                                    | 22<br>24<br>26<br>28<br>30                                                           | 485<br>423<br>365<br>315<br>274        | 728<br>636<br>548<br>473<br>412              | 425<br>370<br>318<br>274<br>239        | 638<br>556<br>478<br>412<br>359                     | 373<br>324<br>278<br>239<br>209        | 560<br>487<br>417<br>360<br>313        | 320<br>277<br>237<br>204<br>178                     | 481<br>417<br>356<br>307<br>267        | 279<br>241<br>206<br>178<br>155                     | 419<br>363<br>310<br>267<br>233        | 245<br>212<br>181<br>156<br>136                  | 368<br>318<br>271<br>234<br>204        |
| Effective                                                                                                    | 32<br>34<br>36<br>38<br>40                                                           | 241<br>213<br>190<br>171<br>154        | 362<br>321<br>286<br>257<br>232              | 210<br>186<br>166<br>149<br>134        | 315<br>279<br>249<br>224<br>202                     | 183<br>162<br>145<br>130<br>117        | 276<br>244<br>218<br>195<br>176        | 156<br>139<br>124<br>111<br>100                     | 235<br>208<br>186<br>167<br>150        | 136<br>121<br>108<br>96.5<br>87.1                   | 205<br>181<br>162<br>145<br>131        | 119<br>106<br>94.2<br>84.5<br>76.3               | 179<br>159<br>142<br>127<br>115        |
|                                                                                                    |                                                                                      |                                        |                                              |                                        |                                                     | Propert                                | ies                                    |                                                     |                                        |                                                     |                                        |                                                  |                                        |
| P <sub>wo</sub> , kips<br>P <sub>wi</sub> , kip/ii<br>P <sub>wb</sub> , kips<br>P <sub>fb</sub> , kips                                    | n.                                                                                   | 220<br>25.2<br>949<br>292              | 330<br>37.8<br>1430<br>439                   | 184<br>22.7<br>690<br>235              | 275<br>34.0<br>1040<br>353                          | 150<br>20.2<br>487<br>183              | 225<br>30.3<br>732<br>276              | 121<br>17.7<br>328<br>142                           | 182<br>26.5<br>494<br>213              | 99.5<br>15.7<br>229<br>111                          | 149<br>23.5<br>344<br>167              | 82.6<br>14.0<br>163<br>86.5                      | 124<br>21.<br>245<br>130               |
| $L_p$ , ft<br>$L_r$ , ft                                                                                                    |                                                                                      |                                        | 9.47<br>64.1                                 |                                        | 9.36<br>57.9                                        |                                        | 9.29<br>51.2                           |                                                     | 9.18<br>45.3                           |                                                     | 9.15<br>40.6                           |                                                  | 9.08<br>36.6                           |
| $A_g$ , in. <sup>2</sup><br>$I_x$ , in. <sup>4</sup><br>$I_y$ , in. <sup>4</sup><br>$I_y$ , in.<br>$I_x/I_y$<br>$I_x/I_y$<br>$I_{ex}/I_y$ | r, ft<br>g, in. <sup>2</sup><br>c, in. <sup>4</sup><br>r, in. <sup>4</sup><br>r, in. |                                        | 32.9<br>16<br>36<br>2.68<br>1.74<br>500      | 6<br>2<br>178                          | 29.3<br>623<br>207<br>2.65<br>1.74<br>17800<br>5920 |                                        | 26.0<br>34<br>79<br>2.63<br>1.73<br>00 | 22.7<br>455<br>154<br>2.60<br>1.73<br>13000<br>4410 |                                        | 19.9<br>394<br>134<br>2.59<br>1.71<br>11300<br>3840 |                                        | 17.7<br>341<br>116<br>2.5<br>1.7<br>9760<br>3320 |                                        |
| ASI                                                                                                    |                                                                                      | LRF                                    | -D                                           |                                        |                                                     |                                        |                                        |                                                     |                                        |                                                     |                                        |                                                  |                                        |

| <i>F</i> <sub>y</sub> =                                                                                                    | : 50 ks                             | si A                                   | Ava                             | ailab                                  | le S                                   | (conti<br>S <b>tre</b> r<br>essi       | ngth                                   | in                                     | 6                                      |                                        |                                        |
|----------------------------------------------------------------------------------------------------|-------------------------------------|----------------------------------------|---------------------------------|----------------------------------------|----------------------------------------|----------------------------------------|----------------------------------------|----------------------------------------|----------------------------------------|----------------------------------------|----------------------------------------|
|                                                                                                    |                                     |                                        |                                 | ١                                      | W-Sh                                   | apes                                   |                                        |                                        |                                        | w                                      | 10                                     |
| Sha                                                                                                    | ape                                 |                                        |                                 |                                        |                                        | W1                                     | 0×                                     |                                        |                                        |                                        |                                        |
| lb/                                                                                                    | /ft                                 | 5                                      | 4                               | 4                                      | 9                                      | 4                                      | 5                                      | 3                                      | 9                                      | 3                                      | 3                                      |
| Des                                                                                                    | ian                                 | $P_n/\Omega_c$                         | $\phi_c P_n$                    | $P_n/\Omega_c$                         | φ <sub>c</sub> P <sub>n</sub>          | $P_n/\Omega_c$                         | $\phi_c P_n$                           | $P_n/\Omega_c$                         | φ <sub>c</sub> P <sub>n</sub>          | $P_n/\Omega_c$                         | φ <sub>c</sub> P <sub>n</sub>          |
| Duo                                                                                                    | igii                                | ASD                                    | LRFD                            | ASD                                    | LRFD                                   | ASD                                    | LRFD                                   | ASD                                    | LRFD                                   | ASD                                    | LRFI                                   |
|                                                                                                    | 0                                   | 473                                    | 711                             | 431                                    | 648                                    | 398                                    | . 598                                  | 344                                    | 517                                    | 291                                    | 437                                    |
| yration, ry                                                                                                    | 6<br>7<br>8<br>9                    | 446<br>437<br>427<br>415               | 671<br>657<br>642<br>624        | 407<br>398<br>388<br>378               | 611<br>598<br>584<br>568               | 363<br>350<br>337<br>322               | 545<br>527<br>507<br>485               | 313<br>302<br>290<br>277               | 470<br>454<br>436<br>416               | 263<br>253<br>243<br>232               | 395<br>381<br>365<br>348               |
| Effective length, $L_c$ (ft), with respect to least radius of gyration, $r_{m{y}}$                                                                                                    | 10<br>11<br>12<br>13<br>14<br>15    | 403<br>389<br>375<br>361<br>345<br>330 | 585<br>564<br>542<br>519<br>495 | 366<br>354<br>341<br>327<br>313<br>299 | 550<br>532<br>512<br>492<br>471<br>449 | 307<br>291<br>274<br>256<br>239<br>222 | 461<br>437<br>411<br>385<br>359<br>333 | 263<br>249<br>234<br>219<br>203<br>188 | 396<br>374<br>352<br>329<br>306<br>283 | 220<br>207<br>194<br>181<br>168<br>155 | 330<br>311<br>292<br>272<br>253<br>233 |
| with respect to                                                                                                    | 16<br>17<br>18<br>19<br>20          | 314<br>297<br>281<br>265<br>249        | 471<br>447<br>422<br>398<br>374 | 284<br>269<br>254<br>239<br>224        | 427<br>404<br>382<br>360<br>337        | 204<br>188<br>171<br>155<br>140        | 307<br>282<br>257<br>234<br>211        | 173<br>158<br>144<br>130<br>118        | 260<br>238<br>217<br>196<br>177        | 142<br>130<br>117<br>106<br>95.4       | 214<br>195<br>177<br>159<br>143        |
| length, $L_G$ (ft),                                                                                                    | 22<br>24<br>26<br>28<br>30          | 217<br>188<br>160<br>138<br>120        | 327<br>282<br>240<br>207<br>180 | 196<br>168<br>143<br>124<br>108        | 294<br>253<br>216<br>186<br>162        | 97.4<br>83.0<br>71.5<br>62.3           | 174<br>146<br>125<br>108<br>93.7       | 97.2<br>81.7<br>69.6<br>60.0<br>52.3   | 146<br>123<br>105<br>90.2<br>78.6      | 78.8<br>66.2<br>56.4<br>48.7<br>42.4   | 118<br>99.<br>84.<br>73.<br>63.        |
| Effective                                                                                                    | 32<br>34<br>36<br>38<br>40          | 106<br>93.5<br>83.4<br>74.8<br>67.6    | 159<br>141<br>125<br>112<br>102 | 94.7<br>83.9<br>74.8<br>67.2<br>60.6   | 142<br>126<br>112<br>101<br>91.1       | 54.8                                   | 82.3                                   | 46.0                                   | 69.1                                   | 37.3                                   | 56.                                    |
|                                                                                                    |                                     |                                        |                                 |                                        | Prope                                  | erties                                 |                                        |                                        |                                        |                                        |                                        |
| P <sub>wo</sub> , kips<br>P <sub>wi</sub> , kip/i<br>P <sub>wb</sub> , kips<br>P <sub>fb</sub> , kips                                                                                                    | n.                                  | 69.1<br>12.3<br>112<br>70.8            | 104<br>18.5<br>168<br>106       | 60.1<br>11.3<br>86.6<br>58.7           | 90.1<br>17.0<br>130<br>88.2            | 65.3<br>11.7<br>94.2<br>71.9           | 98.0<br>17.5<br>142<br>108             | 54.1<br>10.5<br>68.7<br>52.6           | 81.1<br>15.8<br>103<br>79.0            | 45.2<br>9.67<br>53.7<br>35.4           | 67.8<br>14.5<br>80.7<br>53.3           |
| $L_p$ , ft $L_r$ , ft                                                                                                    |                                     | 3                                      | 9.04<br>33.6                    | 3                                      | 8.97<br>31.6                           | 2                                      | 7.10<br>6.9                            |                                        | 6.99<br>4.2                            |                                        | 6.85<br>1.8                            |
| $A_g$ , in. <sup>2</sup><br>$I_x$ , in. <sup>4</sup><br>$I_y$ , in. <sup>4</sup><br>$I_y$ , in.<br>$I_y$ , in.<br>$I_y$ , in.<br>$I_y$ , in.<br>$I_y$ , in.<br>$I_y$ , in.<br>$I_y$ , in.<br>$I_y$ , in. | 0 <sup>4</sup> , k-in. <sup>2</sup> |                                        | 5.8<br>)3<br>)3<br>2.56<br>1.71 | 27                                     | 14.4<br>72<br>93.4<br>2.54<br>1.71     | 1 24                                   | 3.3<br>8<br>53.4<br>2.01<br>2.15       | 1<br>20<br>4                           | 1.5<br>9<br>5.0<br>1.98<br>2.16        | 17<br>3                                | 9.71<br>1<br>6.6<br>1.94<br>2.16       |
| AS                                                                                                    | SD                                  | LR                                     | FD                              | Note: Hea                              | avy line ind                           | icates L <sub>c</sub> /r <sub>y</sub>  | equal to o                             | r greater th                           | an 200.                                |                                        |                                        |
| $\Omega_c =$                                                                                                    | 1.67                                | $\phi_c =$                             | 0.90                            |                                        |                                        |                                        |                                        |                                        |                                        |                                        |                                        |

University of Michigan, TCAUP

Structures II

Slide 21 of 30

# **AISC Critical Stress Table**

# Table 4-22 Available Critical Stress for Compression Members

| = 35 I            | KSI                            |              | $F_y = 36 \text{ k}$       | SI                                                   | 18.0                                                                | $F_y = 42 \text{ I}$                                                         | (Si                                                                                |                                                                                                    | $F_y = 46 \text{ I}$                                                                                                    | (Si                                                                                                    |                                                                                                    | ksi                                                                                                    |                                                                                                    |
|-------------------|--------------------------------|--------------|----------------------------|------------------------------------------------------|---------------------------------------------------------------------|------------------------------------------------------------------------------|------------------------------------------------------------------------------------|----------------------------------------------------------------------------------------------------|----------------------------------------------------------------------------------------------------|----------------------------------------------------------------------------------------------------|----------------------------------------------------------------------------------------------------|----------------------------------------------------------------------------------------------------|----------------------------------------------------------------------------------------------------|
| $_{r}/\Omega_{c}$ | φ <sub>c</sub> F <sub>cr</sub> |              | $F_{cr}/\Omega_c$          | $\phi_c F_{cr}$                                      |                                                                     | $F_{cr}/\Omega_c$                                                            | φ <sub>c</sub> F <sub>cr</sub>                                                     |                                                                                                    | $F_{cr}/\Omega_c$                                                                                                    | φ <sub>c</sub> F <sub>cr</sub>                                                                                                    |                                                                                                    | $F_{cr}/\Omega_c$                                                                                                    | φ <sub>c</sub> F <sub>c</sub>                                                                                                    |
| ksi               | ksi                            | KL           | ksi                        | ksi                                                  | KL                                                                  | ksi                                                                          | ksi                                                                                | KL                                                                                                    | ksi                                                                                                    | ksi                                                                                                    | KL                                                                                                    | ksi                                                                                                    | ksi                                                                                                    |
| ASD               | LRFD                           | 1            | ASD                        | LRFD                                                 | 1                                                                   | ASD                                                                          | LRFD                                                                               | 1                                                                                                    | ASD                                                                                                    | LRFD                                                                                                    | ,                                                                                                    | ASD                                                                                                    | LRFD                                                                                                    |
| 1.0               | 31.5                           | 15           | 21.6                       | 32.4                                                 | 1                                                                   | 25.1                                                                         | 37.8                                                                               | 1                                                                                                    | 27.5                                                                                                    | 41.4                                                                                                    | 1                                                                                                    | 29.9                                                                                                    | 45.0                                                                                                    |
| 1.0               | 31.5                           | 2            | 21.6                       | 32.4                                                 | 2                                                                   | 25.1                                                                         | 37.8                                                                               | 2                                                                                                    | 27.5                                                                                                    | 41.4                                                                                                    | 2                                                                                                    | 29.9                                                                                                    | 45.0                                                                                                    |
| 0.9               | 31.5                           | 3.           | 21.5                       | 32.4                                                 | 3                                                                   | 25.1                                                                         | 37.8                                                                               | 3                                                                                                    | 27.5                                                                                                    | 41.4                                                                                                    | 3                                                                                                    | 29.9                                                                                                    | 45.0                                                                                                    |
| 0.9               | 31.5                           | 4            | 21.5                       | 32.4                                                 | 4                                                                   | 25.1                                                                         | 37.8                                                                               | 4                                                                                                    | 27.5                                                                                                    | 41.4                                                                                                    | 4                                                                                                    | 29.9                                                                                                    | 44.9                                                                                                    |
| 0.9               | 31.5                           | 5            | 21.5                       | 32.4                                                 | 5                                                                   | 25.1                                                                         | 37.7                                                                               | 5                                                                                                    | 27.5                                                                                                    | 41.3                                                                                                    | 5                                                                                                    | 29.9                                                                                                    | 44.9                                                                                                    |
| 0.9               | 31.4                           | 6            | 21.5                       | 32.3                                                 | 6                                                                   | 25.1                                                                         | 37.7                                                                               | 6                                                                                                    | 27.5                                                                                                    | 41.3                                                                                                    | 6                                                                                                    | 29.9                                                                                                    | 44.9                                                                                                    |
| 0.9               | 31.4                           | 7            | 21.5                       | 32.3                                                 | 7                                                                   | 25.1                                                                         | 37.7                                                                               | 7                                                                                                    | 27.5                                                                                                    | 41.3                                                                                                    | 7                                                                                                    | 29.8                                                                                                    | 44.8                                                                                                    |
| 0.9               | 31.4                           | 8            | 21.5                       | 32.3                                                 | 8                                                                   | 25.1                                                                         | 37.7                                                                               | 8                                                                                                    | 27.4                                                                                                    | 41.2                                                                                                    | 8                                                                                                    | 29.8                                                                                                    | 44.8                                                                                                    |
| 0.9               | 31.4                           | 9            | 21.5                       | 32.3                                                 | 9                                                                   | 25.0                                                                         | 37.6                                                                               | 9                                                                                                    | 27.4                                                                                                    | 41.2                                                                                                    | 9                                                                                                    | 29.8                                                                                                    | 44.7                                                                                                    |
| 0.9               | 31.3                           | 10           | 21.4                       | 32.2                                                 | 10                                                                  | 25.0                                                                         | 37.6                                                                               | 10                                                                                                    | 27.4                                                                                                    | 41.1                                                                                                    | 10                                                                                                    | 29.7                                                                                                    | 44.7                                                                                                    |
| 0.8               | 31.3                           | 11           | 21.4                       | 32.2                                                 | 11                                                                  | 25.0                                                                         | 37.5                                                                               | 11                                                                                                    | 27.3                                                                                                    | 41.1                                                                                                    | 11                                                                                                    | 29.7                                                                                                    | 44.6                                                                                                    |
| 0.8               | 31.3                           | 12           | 21.4                       | 32.2                                                 | 12                                                                  | 24.9                                                                         | 37.5                                                                               | 12                                                                                                    | 27.3                                                                                                    | 41.0                                                                                                    | 12                                                                                                    | 29.6                                                                                                    | 44.5                                                                                                    |
| 0.8               | 31.2                           | 13           | 21.4                       | 32.1                                                 | 13                                                                  | 24.9                                                                         | 37.4                                                                               | 13                                                                                                    | 27.2                                                                                                    | 40.9                                                                                                    | 13                                                                                                    | 29.6                                                                                                    | 44.4                                                                                                    |
| 0.7               | 31.2                           | 14           | 21.3                       | 32.1                                                 | 14                                                                  | 24.8                                                                         | 37.3                                                                               | 14                                                                                                    | 27.2                                                                                                    | 40.9                                                                                                    | 14                                                                                                    | 29.5                                                                                                    | 44.4                                                                                                    |
| 0.7               | 31.1                           | 15           | 21.3                       | 32.0                                                 | 15                                                                  | 24.8                                                                         | 37.3                                                                               | 15                                                                                                    | 27.1                                                                                                    | 40.8                                                                                                    | 15                                                                                                    | 29.5                                                                                                    | 44.3                                                                                                    |
| 0.7               | 31.1                           | 16           | 21.3                       | 32.0                                                 | 16                                                                  | 24.8                                                                         | 37.2                                                                               | 16                                                                                                    | 27.1                                                                                                    | 40.7                                                                                                    | 16                                                                                                    | 29.4                                                                                                    | 44.2                                                                                                    |
| 0.7               | 31.0                           | 17           | 21.2                       | 31.9                                                 | 17                                                                  | 24.7                                                                         | 37.1                                                                               | 17                                                                                                    | 27.0                                                                                                    | 40.6                                                                                                    | 17                                                                                                    | 29.3                                                                                                    | 44.1                                                                                                    |
| 0.6               | 31.0                           | 18           | 21.2                       | 31.9                                                 | 18                                                                  | 24.7                                                                         | 37.1                                                                               | 18                                                                                                    | 27.0                                                                                                    | 40.5                                                                                                    | 18                                                                                                    | 29.2                                                                                                    | 43.9                                                                                                    |
| 0.6               | 30.9                           | 19           | 21.2                       | 31.8                                                 | 19                                                                  | 24.6                                                                         | 37.0                                                                               | 19                                                                                                    | 26.9                                                                                                    | 40.4                                                                                                    | 19                                                                                                    | 29.2                                                                                                    | 43.8                                                                                                    |
| 0.5               | 30.9                           | 20           | 21.1                       | 31.7                                                 | 20                                                                  | 24.5                                                                         | 36.9                                                                               | 20                                                                                                    | 26.8                                                                                                    | 40.3                                                                                                    | 20                                                                                                    | 29.1                                                                                                    | 43.7                                                                                                    |
| 0.5               | 30.8                           | 21           | 21.1                       | 31.7                                                 | 21                                                                  | 24.5                                                                         | 36.8                                                                               | 21                                                                                                    | 26.7                                                                                                    | 40.2                                                                                                    | 21                                                                                                    | 29.0                                                                                                    | 43.6                                                                                                    |
| 0.4               | 30.7                           | 22           | 21.0                       | 31.6                                                 | 22                                                                  | 24.4                                                                         | 36.7                                                                               | 22                                                                                                    | 26.7                                                                                                    | 40.1                                                                                                    | 22                                                                                                    | 28.9                                                                                                    | 43.4                                                                                                    |
| 0.4               | 30.7                           | 23           | 21.0                       | 31.5                                                 | 23                                                                  | 24.3                                                                         | 36.6                                                                               | 23                                                                                                    | 26.6                                                                                                    | 40.0                                                                                                    | 23                                                                                                    | 28.8                                                                                                    | 43.3                                                                                                    |
| 0.3               | 30.6                           | 24           | 20.9                       | 31.4                                                 | 24                                                                  | 24.3                                                                         | 36.5                                                                               | 24                                                                                                    | 26.5                                                                                                    | 39.8                                                                                                    | 24                                                                                                    | 28.7                                                                                                    | 43.1                                                                                                    |
| 0.3               | 30.5                           | 25           | 20.9                       | 31.4                                                 | 25                                                                  | 24.2                                                                         | 36.4                                                                               | 25                                                                                                    | 26.4                                                                                                    | 39.7                                                                                                    | 25                                                                                                    | 28.6                                                                                                    | 43.0                                                                                                    |
| 0.2               | 30.4                           | 26           | 20.8                       | 31.3                                                 | 26                                                                  | 24.1                                                                         | 36.3                                                                               | 26                                                                                                    | 26.3                                                                                                    | 39.6                                                                                                    | 26                                                                                                    | 28.5                                                                                                    | 42.8                                                                                                    |
| 0.2               | 30.3                           | 27           | 20.7                       | 31.2                                                 | 27                                                                  | 24.0                                                                         | 36.1                                                                               | 27                                                                                                    | 26.2                                                                                                    | 39.4                                                                                                    | 27                                                                                                    | 28.4                                                                                                    | 42.7                                                                                                    |
| 0.1               | 30.3                           | 28           | 20.7                       | 31.1                                                 | 28                                                                  | 24.0                                                                         | 36.0                                                                               | 28                                                                                                    | 26.1                                                                                                    | 39.3                                                                                                    | 28                                                                                                    | 28.3                                                                                                    | 42.5                                                                                                    |
| 0.1               | 30.2                           | 29           | 20.6                       | 31.0                                                 | 29                                                                  | 23.9                                                                         | 35.9                                                                               | 29                                                                                                    | 26.0                                                                                                    | 39.1                                                                                                    | 29                                                                                                    | 28.2                                                                                                    | 42.3                                                                                                    |
| 0.0               | 30.1                           | 30           | 20.6                       | 30.9                                                 | 30                                                                  | 23.8                                                                         | 35.8                                                                               | 30                                                                                                    | 25.9                                                                                                    | 39.0                                                                                                    | 30                                                                                                    | 28.0                                                                                                    | 42.1                                                                                                    |
| 0.0               | 30.0                           | 31           | 20.5                       | 30.8                                                 | 31                                                                  | 23.7                                                                         | 35.6                                                                               | 31                                                                                                    | 25.8                                                                                                    | 38.8                                                                                                    | 31                                                                                                    | 27.9                                                                                                    | 41.9                                                                                                    |
| 9.9               | 29.9                           | 32           | 20.4                       | 30.7                                                 | 32                                                                  | 23.6                                                                         | 35.5                                                                               | 32                                                                                                    | 25.7                                                                                                    | 38.6                                                                                                    | 32                                                                                                    | 27.8                                                                                                    | 41.8                                                                                                    |
| 9.8               | 29.8                           | 33           | 20.4                       | 30.6                                                 | 33                                                                  | 23.5                                                                         | 35.4                                                                               | 33                                                                                                    | 25.6                                                                                                    | 38.5                                                                                                    | 33                                                                                                    | 27.7                                                                                                    | 41.6                                                                                                    |
| 9.8               | 29.7                           | 34           | 20.3                       | 30.5                                                 | 34                                                                  | 23.4                                                                         | 35.2                                                                               | 34                                                                                                    | 25.5                                                                                                    | 38.3                                                                                                    | 34                                                                                                    | 27.5                                                                                                    | 41.4                                                                                                    |
| 9.7               | 29.6                           | 35           | 20.2                       | 30.4                                                 | 35                                                                  | 23.3                                                                         | 35.1                                                                               | 35                                                                                                    | 25.4                                                                                                    | 38.1                                                                                                    | 35                                                                                                    | 27.4                                                                                                    | 41.2                                                                                                    |
| 9.6               | 29.5                           | 36           | 20.1                       | 30.3                                                 | 36                                                                  | 23.2                                                                         | 34.9                                                                               | 36                                                                                                    | 25.2                                                                                                    | 37.9                                                                                                    | 36                                                                                                    | 27.2                                                                                                    | 40.9                                                                                                    |
| 9.5               | 29.4                           | 37           | 20.1                       | 30.1                                                 | 37                                                                  | 23.1                                                                         | 34.8                                                                               | 37                                                                                                    | 25.1                                                                                                    | 37.8                                                                                                    | 37                                                                                                    | 27.1                                                                                                    | 40.7                                                                                                    |
| 9.5               | 29.3                           | 38           | 20.0                       | 30.0                                                 | 38                                                                  | 23.0                                                                         | 34.6                                                                               | 38                                                                                                    | 25.0                                                                                                    | 37.6                                                                                                    | 38                                                                                                    | 26.9                                                                                                    | 40.5                                                                                                    |
| 9.4               | 29.1                           | 39           | 19.9                       | 29.9                                                 | 39                                                                  | 22.9                                                                         | 34.4                                                                               | 39                                                                                                    | 24.9                                                                                                    | 37.4                                                                                                    | 39                                                                                                    | 26.8                                                                                                    | 40.3                                                                                                    |
| 9.3               | 29.0                           | 40           | 19.8                       | 29.8                                                 | 40                                                                  | 22.8                                                                         | 34.3                                                                               | 40                                                                                                    | 24.7                                                                                                    | 37.2                                                                                                    | 40                                                                                                    | 26.6                                                                                                    | 40.0                                                                                                    |
|                   | LRFD                           | -            | 1                          | -                                                    |                                                                     | and the second                                                               | 400                                                                                | -                                                                                                    | Tanana areas                                                                                                    | Service of the last                                                                                                    | -                                                                                                    | and and ac                                                                                                    | Q/r                                                                                                    |
| 9.5<br>9.4<br>9.3 | ф                              | 29.1<br>29.0 | 29.1 39<br>29.0 40<br>LRFD | 29.3 38 20.0<br>29.1 39 19.9<br>29.0 40 19.8<br>LRFD | 29.3 38 20.0 30.0<br>29.1 39 19.9 29.9<br>29.0 40 19.8 29.8<br>LRFD | 29.3 38 20.0 30.0 38<br>29.1 39 19.9 29.9 39<br>29.0 40 19.8 29.8 40<br>LRFD | 29.3 38 20.0 30.0 38 23.0 29.1 39 19.9 29.9 39 22.9 29.0 40 19.8 29.8 40 22.8 LRFD | 29.3   38   20.0   30.0   38   23.0   34.6   29.1   39   19.9   29.9   39   22.9   34.4   29.0   40   19.8   29.8   40   22.8   34.3   LRFD | 29.3   38   20.0   30.0   38   23.0   34.6   38   29.1   39   19.9   29.9   39   22.9   34.4   39   29.0   40   19.8   29.8   40   22.8   34.3   40   LRFD | 29.3   38   20.0   30.0   38   23.0   34.6   38   25.0   29.1   39   19.9   29.9   39   22.9   34.4   39   24.9   29.0   40   19.8   29.8   40   22.8   34.3   40   24.7     LRFD | 29.3   38   20.0   30.0   38   23.0   34.6   38   25.0   37.6   (29.1   39   19.9   29.9   39   22.9   34.4   39   24.9   37.4   29.0   40   19.8   29.8   40   22.8   34.3   40   24.7   37.2   LRFD | 29.3   38   20.0   30.0   38   23.0   34.6   38   25.0   37.6   38   29.1   39   19.9   29.9   39   22.9   34.4   39   24.9   37.4   39   29.0   40   19.8   29.8   40   22.8   34.3   40   24.7   37.2   40   41.7 | 29.1         38         20.0         9.0         38         23.0         34.6         38         25.0         37.6         38         26.9           29.1         39         19.9         29.9         39         22.9         34.4         39         24.9         37.4         39         26.8           29.0         40         19.8         29.8         40         22.8         34.3         40         24.7         37.2         40         26.6           LRFD |

for previous example  $KI/r_y = 118.2$ 

# Table 4-22 (continued) Available Critical Stress for Compression Members

|    | $F_y = 35 \text{ F}$ | si                             |      | $F_y = 36 \text{ F}$ | csi                            |    | $F_y = 42         $ | si                             |     | $F_y = 46 \text{ I}$ | csi                            |    | $F_y = 50 \text{ I}$ | ksi   |
|----|----------------------|--------------------------------|------|----------------------|--------------------------------|----|---------------------|--------------------------------|-----|----------------------|--------------------------------|----|----------------------|-------|
|    | $F_{cr}/\Omega_c$    | φ <sub>c</sub> F <sub>cr</sub> | w.   | $F_{cr}/\Omega_c$    | φ <sub>c</sub> F <sub>cr</sub> | ,, | $F_{cr}/\Omega_c$   | φ <sub>c</sub> F <sub>cr</sub> | w.  | $F_{cr}/\Omega_c$    | φ <sub>c</sub> F <sub>cr</sub> |    | $F_{cr}/\Omega_c$    | ocFc. |
| KL | ksi                  | ksi                            | KL   | ksi                  | ksi                            | KL | ksi                 | ksi                            | KL  | ksi                  | ksi                            | KL | ksi                  | ksi   |
| 1  | ASD                  | LRFD                           | 1    | ASD                  | LRFD                           | 10 | ASD                 | LRFD                           | 100 | ASD                  | LRFD                           | 1  | ASD                  | LRFD  |
| 41 | 19.2                 | 28.9                           | 41   | 19.7                 | 29.7                           | 41 | 22.7                | 34.1                           | 41  | 24.6                 | 37.0                           | 41 | 26.5                 | 39.8  |
| 42 | 19.2                 | 28.8                           | 42   | 19.6                 | 29.5                           | 42 | 22.6                | 33.9                           | 42  | 24.5                 | 36.8                           | 42 | 26.3                 | 39.5  |
| 43 | 19.1                 | 28.7                           | 43   | 19.6                 | 29.4                           | 43 | 22.5                | 33.7                           | 43  | 24.3                 | 36.6                           | 43 | 26.2                 | 39.3  |
| 44 | 19.0                 | 28.5                           | 44   | 19.5                 | 29.3                           | 44 | 22.3                | 33.6                           | 44  | 24.2                 | 36.3                           | 44 | 26.0                 | 39.1  |
| 45 | 18.9                 | 28.4                           | 45   | 19.4 8               | 29.1                           | 45 | 22.2                | 33.4                           | 45  | 24.0                 | 36.1                           | 45 | 25.8                 | 38.8  |
| 46 | 18.8                 | 28.3                           | 46   | 19.3                 | 29.0                           | 46 | 22.1                | 33.2                           | 46  | 23.9                 | 35.9                           | 46 | 25.6                 | 38.5  |
| 47 | 18.7                 | 28.1                           | 47   | 19.2                 | 28.9                           | 47 | 22.0                | 33.0                           | 47  | 23.8                 | 35.7                           | 47 | 25.5                 | 38.3  |
| 48 | 18.6                 | 28.0                           | 48   | 19.1                 | 28.7                           | 48 | 21.8                | 32.8                           | 48  | 23.6                 | 35.4                           | 48 | 25.3                 | 38.0  |
| 49 | 18.5                 | 27.9                           | 49   | 19.0                 | 28.5                           | 49 | 21.7                | 32.6                           | 49  | 23.4                 | 35.2                           | 49 | 25.1                 | 37.7  |
| 50 | 18.4                 | 27.7                           | 50   | 18.9                 | 28.4                           | 50 | 21.6                | 32.4                           | 50  | 23.3                 | 35.0                           | 50 | 24.9                 | 37.5  |
| 51 | 18.3                 | 27.6                           | 51   | 18.8                 | 28.3                           | 51 | 21.4                | 32.2                           | 51  | 23.1                 | 34.8                           | 51 | 24.8                 | 37.2  |
| 52 | 18.3                 | 27.4                           | 52   | 18.7                 | 28.1                           | 52 | 21.3                | 32.0                           | 52  | 23.0                 | 34.5                           | 52 | 24.6                 | 36.9  |
| 53 | 18.2                 | 27.3                           | 53   | 18.6                 | 28.0                           | 53 | 21.2                | 31.8                           | 53  | 22.8                 | 34.3                           | 53 | 24.4                 | 36.7  |
| 54 | 18.1                 | 27.1                           | 54   | 18.5                 | 27.8                           | 54 | 21.0                | 31.6                           | 54  | 22.6                 | 34.0                           | 54 | 24.2                 | 36.4  |
| 55 | 18.0                 | 27.0                           | 55   | 18.4                 | 27.6                           | 55 | 20.9                | 31.4                           | 55  | 22.5                 | 33.8                           | 55 | 24.0                 | 36.1  |
| 56 | 17.9                 | 26.8                           | 56   | 18.3                 | 27.5                           | 56 | 20.7                | 31.2                           | 56  | 22.3                 | 33.5                           | 56 | 23.8                 | 35.8  |
| 57 | 17.7                 | 26.7                           | 57   | 18.2                 | 27.3                           | 57 | 20.6                | 31.0                           | 57  | 22.1                 | 33.3                           | 57 | 23.6                 | 35.5  |
| 58 | 17.6                 | 26.5                           | 58   | 18.1                 | 27.1                           | 58 | 20.5                | 30.7                           | 58  | 22.0 €               | 33.0                           | 58 | 23.4                 | 35.2  |
| 59 | 17.5 N               | 26.4                           | 59   | 17.9                 | 27.0                           | 59 | 20.3                | 30.5                           | 59  | 21.8                 | 32.8                           | 59 | 23.2                 | 34.9  |
| 60 | 17.4                 | 26.2                           | 60   | 17.8                 | 26.8                           | 60 | 20.2                | 30.3                           | 60  | 21.6                 | 32.5                           | 60 | 23.0                 | 34.6  |
| 61 | 17.3                 | 26.0                           | 61   | 17.7                 | 26.6                           | 61 | 20.0                | 30.1                           | 61  | 21.4                 | 32.2                           | 61 | 22.8                 | 34.3  |
| 62 | 17.2                 | 25.9                           | 62   | 17.6                 | 26.5                           | 62 | 19.9                | 29.9                           | 62  | 21.3                 | 32.0                           | 62 | 22.6                 | 34.0  |
| 63 | 17.1                 | 25.7                           | 63   | 17.5                 | 26.3                           | 63 | 19.7                | 29.6                           | 63  | 21.1                 | 31.7                           | 63 | 22.4                 | 33.7  |
| 64 | 17.0                 | 25.5                           | 64   | 17.4                 | 26:1                           | 64 | 19.6                | 29.4                           | 64  | 20.9                 | 31.4                           | 64 | 22.2                 | 33.4  |
| 65 | 16.9                 | 25.4                           | 65   | 17.3                 | 25.9                           | 65 | 19.4                | 29.2                           | 65  | 20.7                 | 31.2                           | 65 | 22.0                 | 33.0  |
| 66 | 16.8                 | 25.2                           | 66   | 17.1                 | 25.8                           | 66 | 19.2                | 28.9                           | 66  | 20.5                 | 30.9                           | 66 | 21.8                 | 32.7  |
| 67 | 16.7                 | 25.0                           | 67   | 17.0                 | 25.6                           | 67 | 19.1                | 28.7                           | 67  | 20.4                 | 30.6                           | 67 | 21.6                 | 32.4  |
| 68 | 16.5                 | 24.9                           | 68   | 16.9                 | 25.4                           | 68 | 18.9                | 28.5                           | 68  | 20.2                 | 30.3                           | 68 | 21.4                 | 32.1  |
| 69 | 16.4                 | 24.7                           | 69   | 16.8                 | 25.2                           | 69 | 18.8                | 28.2                           | 69  | 20.0                 | 30.1                           | 69 | 21.1                 | 31.8  |
| 70 | 16.3                 | 24.5                           | 70   | 16.7                 | 25.0                           | 70 | 18.6                | 28.0                           | 70  | 19.8                 | 29.8                           | 70 | 20.9                 | 31.4  |
| 71 | 16.2                 | 24.3                           | 71   | 16.5                 | 24.8                           | 71 | 18.5                | 27.7                           | 71  | 19.6                 | 29.5                           | 71 | 20.7                 | 31.1  |
| 72 | 16.1.3               | 24.2                           | 72   | 16.4                 | 24.7                           | 72 | 18.3                | 27.5                           | 72  | 19.4                 | 29.2                           | 72 | 20.5                 | 30.8  |
| 73 | 16.0                 | 24.0                           | 73   | 16.3                 | 24.5                           | 73 | 18.1                | 27.2                           | 73  | 19.2                 | 28.9                           | 73 | 20.3                 | 30.5  |
| 74 | 15.8                 | 23.8                           | 74   | 16.2                 | 24.3                           | 74 | 18.0                | 27.0                           | 74  | 19.1                 | 28.6                           | 74 | 20.1                 | 30.2  |
| 75 | 15.7                 | 23.6                           | 75   | 16.0                 | 24.1                           | 75 | 17.8                | 26.8                           | 75  | 18.9                 | 28.4                           | 75 | 19.8                 | 29.8  |
| 76 | 15.6                 | 23.4                           | 76   | 15.9                 | 23.9                           | 76 | 17.6                | 26.5                           | 76  | 18.7                 | 28.1                           | 76 | 19.6                 | 29.5  |
| 77 | 15.5                 | 23.3                           | 77   | 15.8                 | 23.7                           | 77 | 17.5                | 26.3                           | 77  | 18.5                 | 27.8                           | 77 | 19.4                 | 29.2  |
| 78 | 15.4                 | 23.1                           | 78   | 15.6                 | 23.5                           | 78 | 17.3                | 26.0                           | 78  | 18.3                 | 27.5                           | 78 | 19.2                 |       |
| 79 | 15.2                 | 22.9                           | 79   | 15.5                 |                                | 79 | 17.1                | 25.8                           | 79  | 18.1                 | 27.2                           | 79 | 19.0                 | 28.5  |
| 80 | 15.1                 | 22.7                           | 80   | 15.4                 | 23.1                           | 80 | 17.0                | 25.5                           | 80  | 17.9                 | 26.9                           | 80 | 18.8                 | 28.2  |
| _  | 100000000            | LRFD                           | - 55 |                      | 28                             | 00 |                     |                                |     | 10000                |                                | 00 | 12010N               | _     |
| A  |                      | c = 0.90                       | J    |                      |                                |    |                     |                                |     |                      |                                |    |                      | CPA   |

University of Michigan, TCAUP

Structures II

AMEDICAN INSTITUTE OF STEEL CONSTRUCTION

Slide 22 of 30

#### **AISC Critical Stress Table**

for previous example  $KI/r_y = 118.2$ 

TO FIND CAPACITY:

\$\Phi = 16.2 \quad \text{61}

\$\Phi = P\_U = \Phi \text{Er Ag} \quad \text{PU} = 16.2 \quad \text{(10.3)} = \quad \quad \text{46.8} \quad \text{K}

# Table 4-22 (continued) Available Critical Stress for Compression Members

|              | $F_y = 35 \text{ F}$ | (Si                            |                | $F_y = 36 \text{ F}$ | (Si                            |     | $F_y = 42 \text{ k}$ | csi                            |     | $F_y = 46 \text{ I}$ | ksi                            |     | $F_y = 50 \text{ i}$ | (Si          |
|--------------|----------------------|--------------------------------|----------------|----------------------|--------------------------------|-----|----------------------|--------------------------------|-----|----------------------|--------------------------------|-----|----------------------|--------------|
| in           | $F_{cr}/\Omega_c$    | o <sub>c</sub> F <sub>cr</sub> |                | $F_{cr}/\Omega_c$    | φ <sub>c</sub> F <sub>cr</sub> |     | $F_{cr}/\Omega_c$    | φ <sub>c</sub> F <sub>cr</sub> | w.  | $F_{cr}/\Omega_c$    | φ <sub>c</sub> F <sub>cr</sub> | w   | $F_{cr}/\Omega_c$    | $\phi_c F_c$ |
| KL           | ksi                  | ksi                            | $\frac{KL}{r}$ | ksi                  | ksi                            | KL  | ksi                  | ksi                            | KL  | ksi                  | ksi                            | KL  | ksi                  | ksi          |
| 1            | ASD                  | LRFD                           | 1              | ASD                  | LRFD                           | 1 ' | ASD                  | LRFD                           | 1   | ASD                  | LRFD                           | 1   | ASD                  | LRF          |
| 81           | 15.0                 | 22.5                           | 81             | 15.3                 | 22.9                           | 81  | 16.8                 | 25.3                           | 81  | 17.7                 | 26.6                           | 81  | 18.5                 | 27.9         |
| 82           | 14.9                 | 22.3                           | 82             | 15.1                 | 22.7                           | 82  | 16.6                 | 25.0                           | 82  | 17.5                 | 26.3                           | 82  | 18.3                 | 27.5         |
| 83           | 14.7                 | 22.1                           | 83             | 15.0                 | 22.5                           | 83  | 16.5                 | 24.8                           | 83  | 17.3                 | 26.0                           | 83  | 18.1                 | 27.2         |
| 84           | 14.6                 | 22.0                           | 84             | 14.9                 | 22.3                           | 84  | 16.3                 | 24.5                           | 84  | 17.1.0               | 25.8                           | 84  | 17.9                 | 26.9         |
| 85           | 14.5                 | 21.8                           | 85             | 14.7                 | 22.1                           | 85  | 16.1                 | 24.3                           | 85  | 16.9 8               | 25.5                           | 85  | 17.7 8               | 26.5         |
| 86           | 14.4                 | 21.6                           | 86             | 14.6                 | 22.0                           | 86  | 16.0                 | 24.0                           | 86  | 16.7                 | 25.2                           | 86  | 17.4                 | 26.2         |
| 87           | 14.2                 | 21.4                           | 87             | 14.5                 | 21.8                           | 87  | 15.8                 | 23.7                           | 87  | 16.6                 | 24.9                           | 87  | 17.2                 | 25.9         |
| 88           | 14.1                 | 21.2                           | 88             | 14.3                 | 21.6                           | 88  | 15.6                 | 23.5                           | 88  | 16.4                 | 24.6                           | 88  | 17.0                 | 25.5         |
| 89           | 14.0                 | 21.0                           | 89             | 14.2                 | 21.4                           | 89  | 15.5                 | 23.2                           | 89  | 16.2                 | 24.3                           | 89  | 16.8                 | 25.2         |
| 90           | 13.8                 | 20.8                           | 90             | 14.1.2               | 21.2                           | 90  | 15.3                 | 23.0                           | 90  | 16.0                 | 24.0                           | 90  | 16.6                 | 24.9         |
| 91           | 13.7                 | 20.6                           | 91             | 13.9                 | 21.0                           | 91  | 15.1                 | 22.7                           | 91  | 15.8                 | 23.7                           | 91  | 16.3                 | 24.6         |
| 92           | 13.6                 | 20.4                           | 92             | 13.8                 | 20.8                           | 92  | 15.0                 | 22.5                           | 92  | 15.6                 | 23.4                           | 92  | 16.1.5               | 24.2         |
| 93           | 13.5                 | 20.2                           | 93             | 13.7                 | 20.5                           | 93  | 14.8                 | 22.2                           | 93  | 15.4                 | 23.1                           | 93  | 15.9                 | 23.9         |
| 94           | 13.3                 | 20.0                           | 94             | 13.5                 | 20.3                           | 94  | 14.6                 | 22.0                           | 94  | 15.2 8               |                                | 94  | 15.7                 | 23.6         |
| 95           | 13.2                 | 19.9                           | 95             | 13.4                 | 20.1                           | 95  | 14.4                 | 21.7                           | 95  | 15.0                 | 22.6                           | 95  | 15.5.8               | 23.3         |
| 96           | 13.1                 | 19.7                           | 96             | 13.3                 | 19.9                           | 96  | 14.3                 | 21.5                           | 96  | 14.8                 | 22.3                           | 96  | 15.3                 | 22.9         |
| 97           | 13.0                 | 19.5                           | 97             | 13.1                 | 19.7                           | 97  | 14.1                 | 21.2                           | 97  | 14.6                 | 22.0                           | 97  | 15.0                 | 22.6         |
| 98           | 12.8                 | 19.3                           | 98             | 13.0                 | 19.5                           | 98  | 13.9                 | 21.0                           | 98  | 14.4                 | 21.7                           | 98  | 14.8                 | 22.3         |
| 99           | 12.7                 | 19.1                           | 99             | 12.9                 | 19.3                           | 99  | 13.8                 |                                | 99  | 14.2                 | 21.4                           | 99  | 14.6                 | 22.0         |
| 100          | 12.6                 | 18.9                           | 100            | 12.7                 | 19.1                           | 100 | 13.6                 | 20.5                           | 100 | 14.1                 | 21.1                           | 100 | 14.4                 | 21.7         |
| 101          | 12.4                 | 18.7                           | 101            | 12.6                 | 18.9                           | 101 | 13.4                 | 20.2                           | 101 | 13.9                 | 20.8                           | 101 | 14.2                 | 21.3         |
| 102          | 12.3                 | 18.5                           | 102            | 12.5                 | 18.7                           | 102 | 13.3                 | 20.0                           | 102 | 13.7                 | 20.6                           | 102 | 14.0                 | 21.0         |
| 103          | 12.2                 | 18.3                           | 103            | 12.3                 | 18.5                           | 103 | 13.1                 | 19.7                           | 103 | 13.5                 | 20.3                           | 103 | 13.8                 | 20.7         |
| 104          | 12.1                 | 18.1                           | 104            | 12.2                 | 18.3                           | 104 | 12.9                 | 19.5                           | 104 | 13.3                 | 20.0                           | 104 | 13.6                 | 20.4         |
| 105          | 11.9                 | 17.9                           | 105            | 12.1                 | 18.1                           | 105 | 12.8                 | 19.2                           | 105 | 13.1                 | 19.7                           | 105 | 13.4                 | 20.1         |
| 106          | 11.8                 | 17.7                           | 106            | 11.9                 | 17.9                           | 106 | 12.6                 | 19.0                           | 106 | 12.9                 | 19.4                           | 106 | 13.2                 | 19.8         |
| 107          | 11.7                 | 17.5                           | 107            | 11.8                 | 17.7                           | 107 | 12.4                 | 18.7                           | 107 | 12.8                 | 19.2                           | 107 | 13.0                 | 19.5         |
| 108          | 11.5                 | 17.3                           | 108            | 11.7                 | 17.5                           | 108 | 12.3                 | 18.5                           | 108 | 12.6                 | 18.9                           | 108 | 12.8                 | 19.2         |
| 109          | 11.4                 | 17.2                           | 109            | 11.5                 | 17.3                           | 109 | 12.1                 | 18.2                           | 109 | 12.4 3               |                                | 109 | 12.6                 | 18.9         |
| 110          | 11.3                 | 17.0                           | 110            | 11.4                 | 17.1                           | 110 | 12.0                 |                                | 110 | 12.2                 | 18.3                           | 110 | 12.4                 | 18.6         |
| 111          | 11.2                 | 16.8                           | 111            | 11.3                 | 16.9                           | 111 | 11.8                 | 17.7                           | 111 | 12.0                 | 18.1                           | 111 | 12.2                 | 18.3         |
| 112          | 11.0                 | 16.6                           | 112            | 11.1                 | 16.7                           | 112 | 11.6                 |                                | 112 | 11.8                 | 17.8                           | 112 | 12.0                 | 18.0         |
| 113          | 10.9                 | 16.4                           | 113            | 11.0                 | 16.5                           | 113 | 11.5                 | 17.3                           | 113 | 11.7                 | 17.5                           | 113 | 11.8                 | 17.7         |
| 114          | 10.8                 | 16.2                           | 114            | 10.9                 | 16.3                           | 114 | 11.3                 |                                | 114 | 11.5                 | 17.3                           | 114 | 11.6                 |              |
| 115          | 10.7                 | 16.0                           | 115            | 10.7.8               | 16.2                           | 115 | 11.2                 | 16.8                           | 115 | 11.3                 | 200                            | 115 | 11.4                 | 17.1         |
| 116          | 10.7                 | 15.8                           | 116            | 10.6                 | 16.0                           | 116 | 11.0                 | 16.5                           | 116 | 11.1                 | 16.7                           | 116 | 11.2                 | 16.8         |
| 117          | 10.4                 | 15.6                           | 117            | 10.5                 | 15.8                           | 117 | 10.8                 | 16.3                           | 117 | 11.0                 | 16.5                           | 117 | 11.0                 | 16.5         |
| 118          | 10.4                 | 15.5                           | 118            | 10.4                 | 15.6                           | 118 | 10.7                 | 16.1                           | 118 | 10.8                 | 16.2                           | 118 | 10.8                 | 16.2         |
| 119          | 10.3                 |                                | 119            | 10.4                 | 15.4                           | 119 | 10.7                 | 15.8                           | 119 | 10.6                 | 16.0                           | 119 | 10.6                 | 10.2         |
| 120          | 10.0                 | 15.1                           | 120            | 10.1                 | 15.4                           | 120 | 10.4                 | 15.6                           | 120 | 10.4                 | 15.7                           | 120 | 10.4                 | 15.7         |
|              | 1 SEC. C. C. C. C.   |                                | 120            | 10.1                 | 10.2                           | 120 | 10.4                 | 10.0                           | 120 | 10.4                 | 13.7                           | 120 | 10.4                 |              |
| 1000         | SD                   | LRFD                           |                |                      |                                |     |                      |                                |     |                      |                                |     |                      | 1124         |
| $\Omega_c =$ | 1.67 ¢               | c = 0.90                       |                |                      |                                |     |                      |                                |     |                      |                                |     |                      |              |

University of Michigan, TCAUP Structures II Slide 23 of 30

# **Steel Frame Construction**

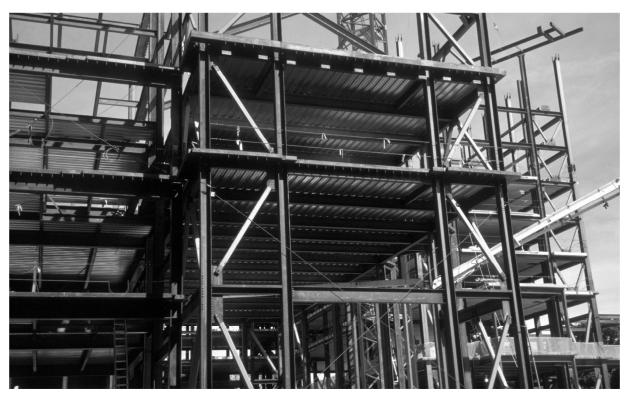

University of Michigan - North Quad

# **Steel Frame Construction**

Messe Leipzig – 1996

Congress Centre – Gerkan, Marg und Partner Glass Hall – Ian Ritchie Architects Tower - Schlaich, Bergermann und Partner

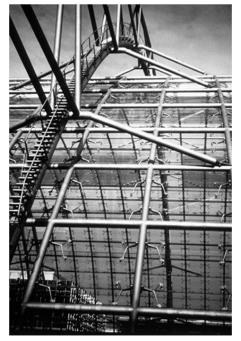

Messe Leipzig - Glass Hall - Ian Ritchie Architects

University of Michigan, TCAUP

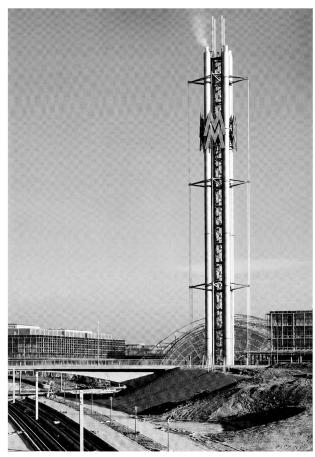

Messe Leipzig – Cable braced tower. Jörg Schlaich

Structures II Slide 25 of 30

# **Steel Frame Construction**

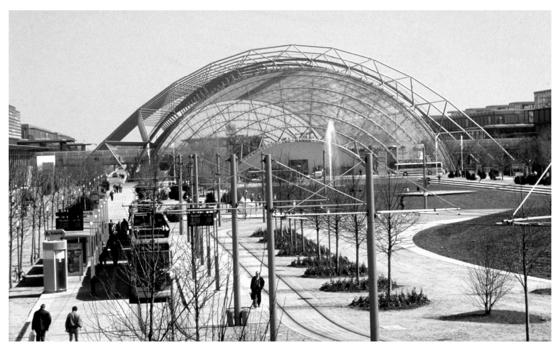

Messe Leipzig Glass Hall - Ian Ritchie Architects

# **Steel Frame Construction**

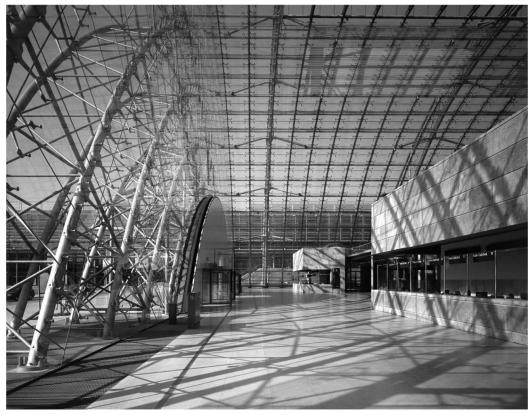

Messe Leipzig Glass Hall - Ian Ritchie Architects

University of Michigan, TCAUP Structures II Slide 27 of 30

# **Steel Frame Construction**

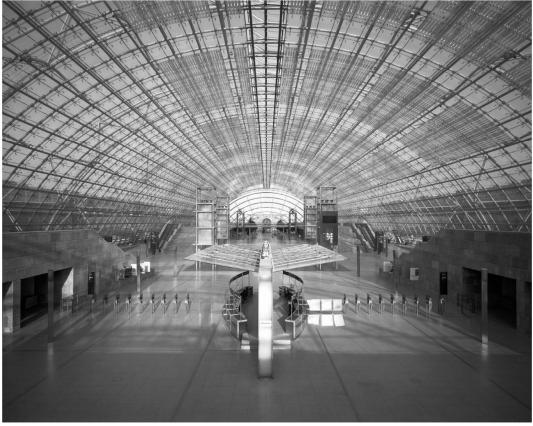

Messe Leipzig Glass Hall - Ian Ritchie Architects

# Branching Columns (tree columns)

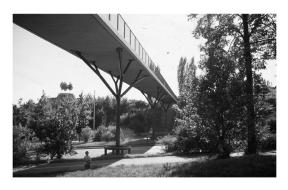

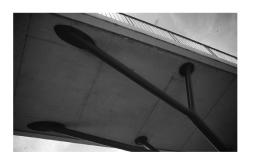

bridge in Pragsattel, Stuttgart, 1992 Schlaich, Bergermann und Partner

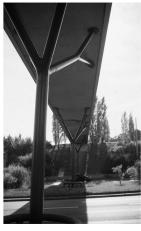

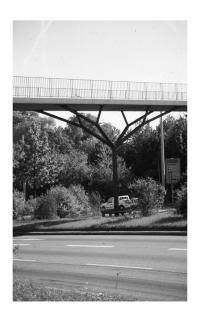

University of Michigan, TCAUP Structures II Slide 29 of 30

# Branching Columns (tree columns)

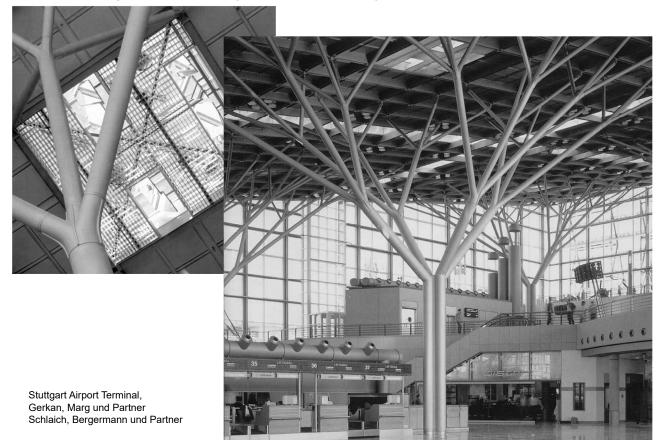